#### The IDIA processMeerKAT pipeline: *Fast CASA processing on a HPC cluster* Dr Jordan Collier

ilifu Support Astronomer, IDIA, Department of Astronomy, University of Cape Town Adjunct Fellow, Western Sydney University

Bradley Frank, Srikrishna Sekhar, Russ Taylor, Joe Bochenek

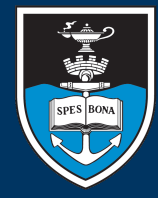

UNIVERSITY OF CAPE TOWN PA . UNIVERSITEIT **VAN KAAPSTAD** 

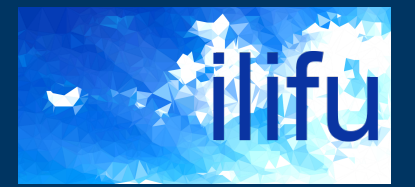

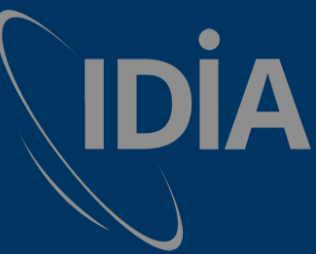

**IDIA** Inter-University Institute<br>The Data Intensive Astronomy

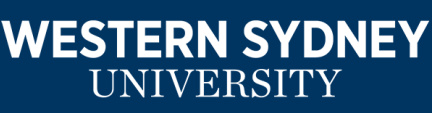

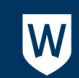

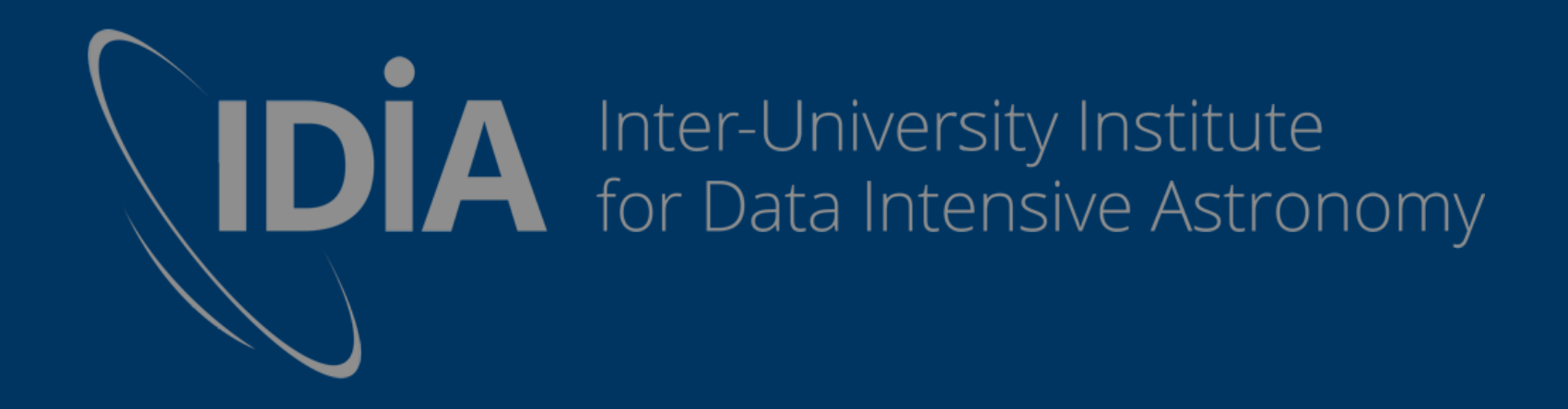

# MeerKAT

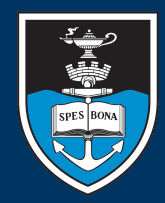

UNIVERSITY OF CAPE TOWN

VERSITEIT VA KAAPSTAD

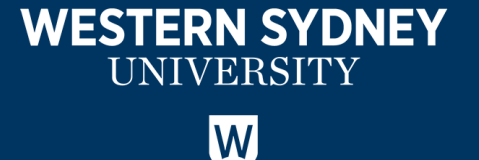

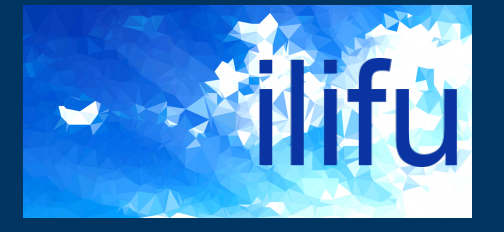

#### MeerKAT

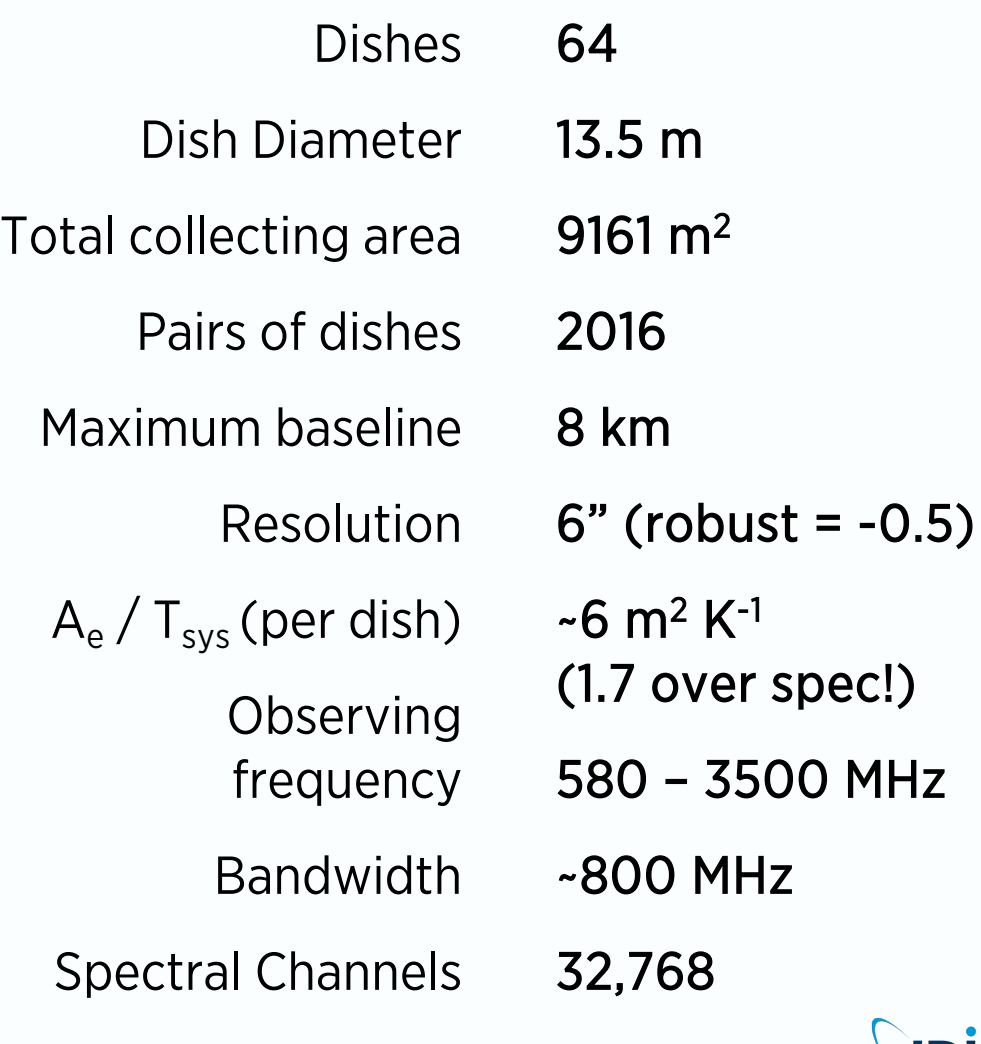

**IDIA** 重 Jordan Collier | 18 Dec 2019 | Socorro

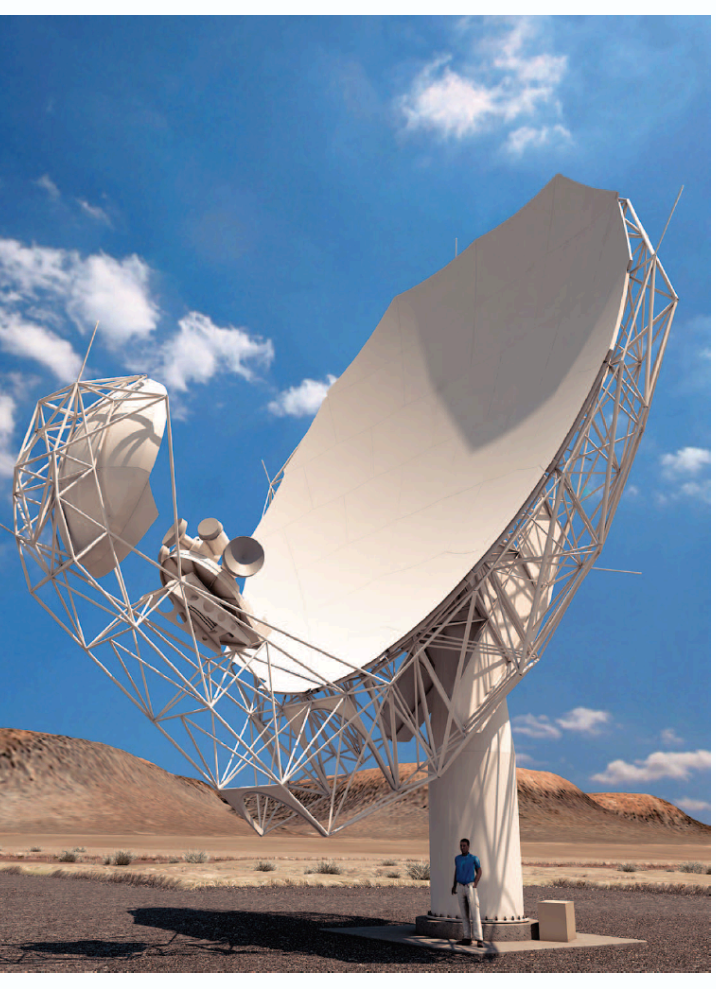

**flift!** 

**WESTERN SYDNEY** 

UNIVERSITY

 $\overline{\mathsf{W}}$ 

#### MeerKAT

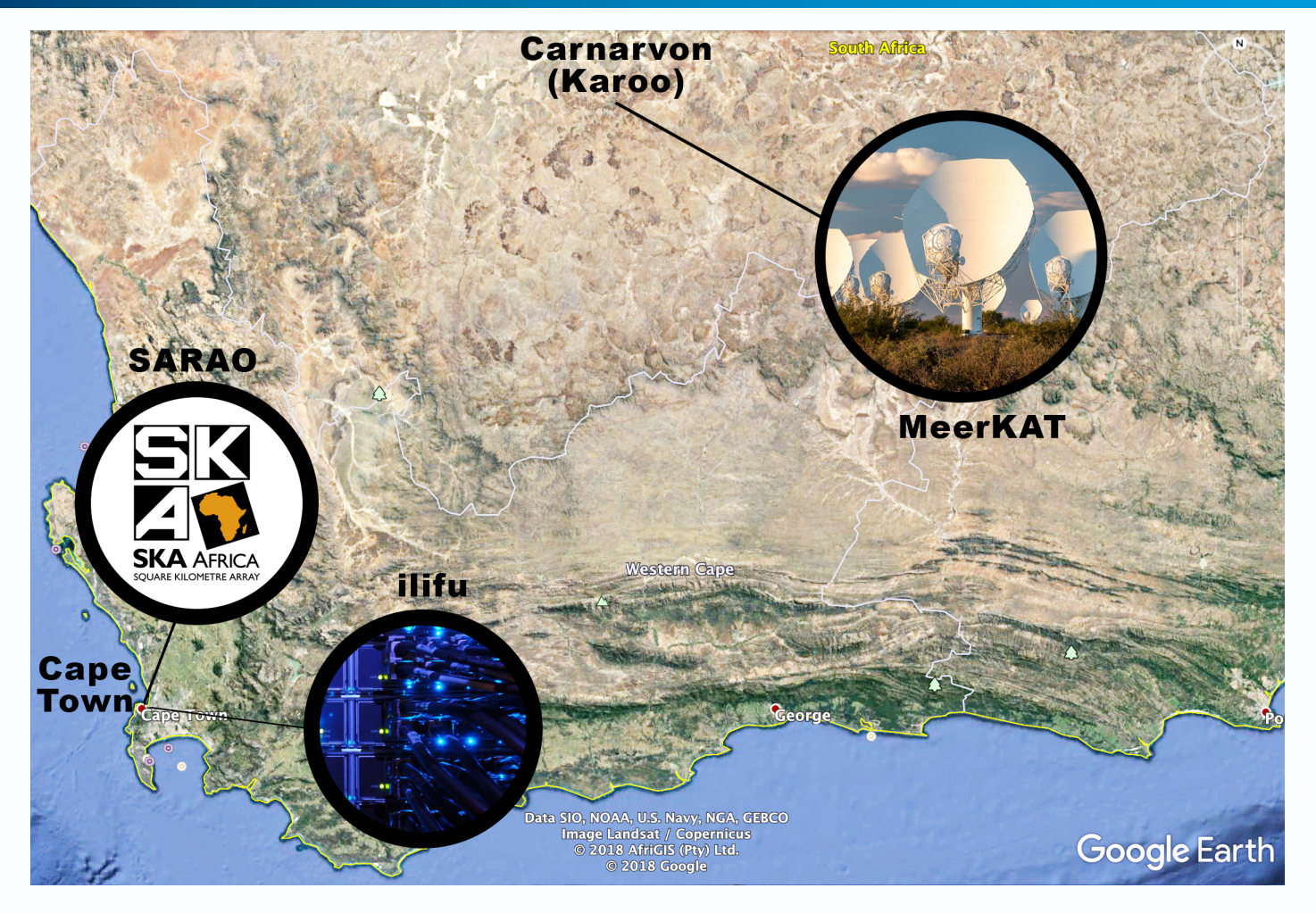

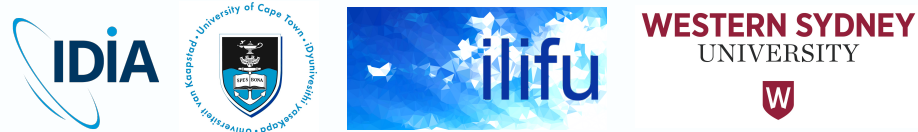

#### Galactic Centre Image

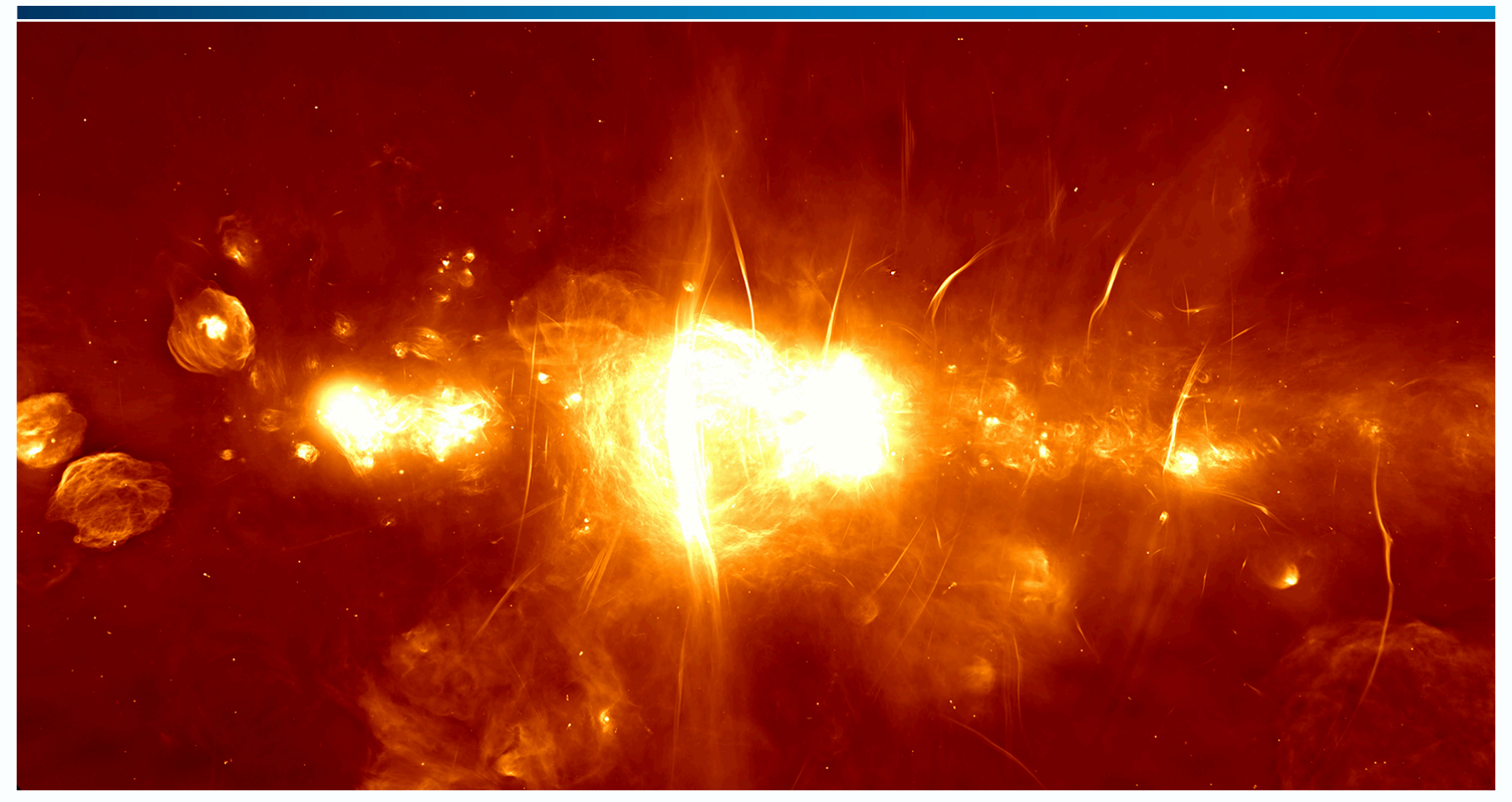

Radio Continuum Mosaic: Galactic Centre, Ian Heywood, SARAO (Processed at IDIA)

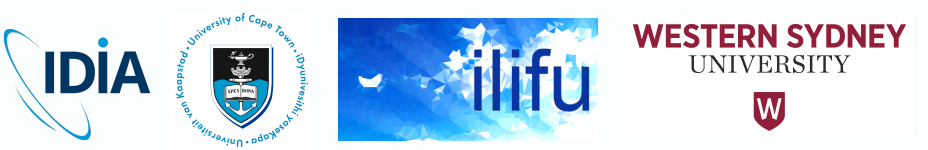

# MeerKAT Large Survey Projects (LSPs)

- LADUMA (Deep neutral hydrogen)
	- MIGHTEE (Deep continuum imaging of the early un
	- Fornax (D[eep HI Survey of the Fornax cluster\)](http://public.ska.ac.za/meerkat/meerkat-large-survey-projects)
	- MHONGOOSE (targeted nearby galaxies HI)
		- MeerKAT Absorption Line Survey (extragalactic HI absorption)
	- ThunderKAT (exotic phenomena, variables and tra
	- TRAPUM (pulsar search)

puipem

ime domain

• Pulsar Timing (MeerTIME)

http://public.ska.ac.za/meerkat/meerkat-large-surv

**IDIA** 

WE:

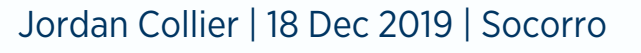

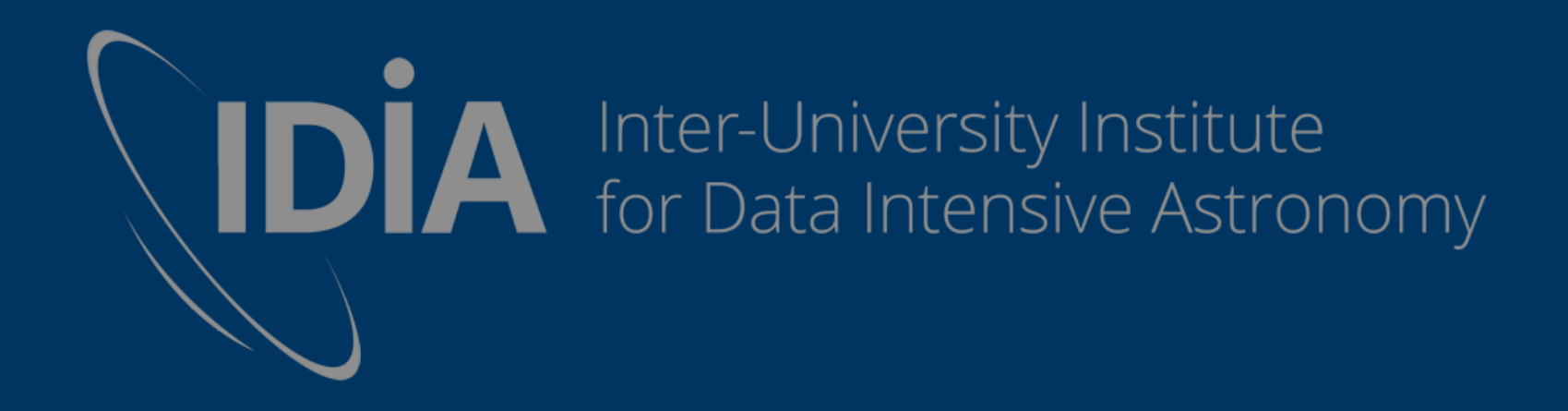

# IDIA / ilifu

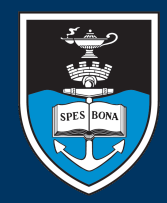

UNIVERSITY OF CAPE TOWN

N KAAPSTAD **IVERSITEIT VA** 

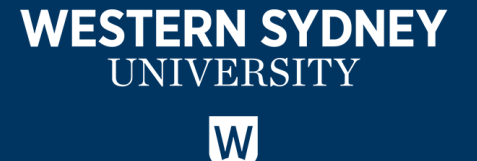

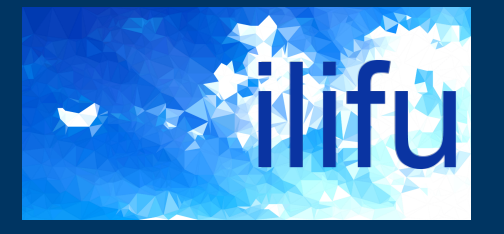

# ilifu

- ilifu (http://ilifu.ac.za)
	- Tier 2 Data Intensive Research Facility
	- Joint Cloud Platform for Astronomy and Bioinformatics (cluster + fat nodes)
	- Pathfinder Science Regional Data Centre
	- 60 Nodes (32 cores), 2.6 GHz, 256/512 GB
	- 3.3 PB raw storage (BeeGFS & CEPH)
	- 10 Gb/s network to South African National Research Network (SANReN)

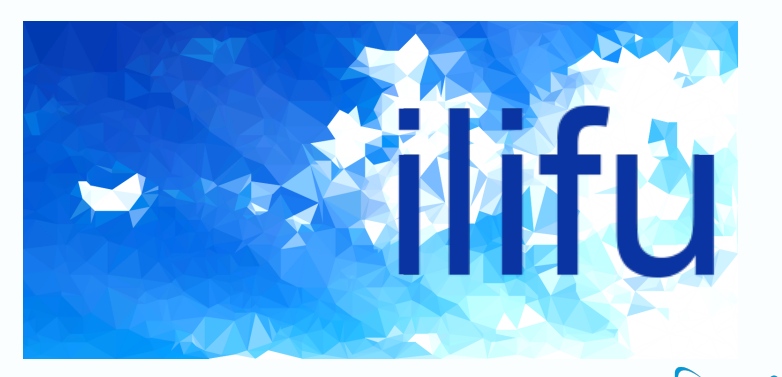

**IDIA** 

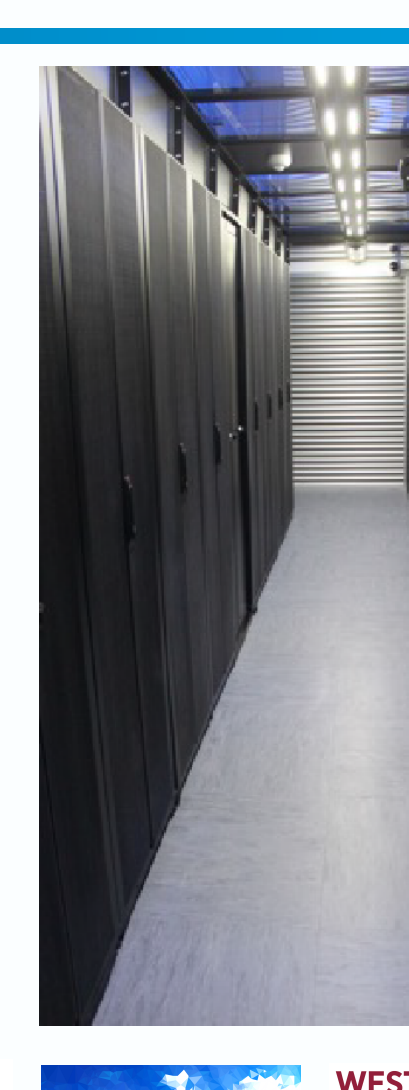

# ilifu and IDIA

- Systems and astronomy support from IDIA
- A Research Service
	- Purpose-built software containers
	- Data processing, analysis, storage, access, transport, etc

IDIA

• Any member of a supported project (e.g. MeerKAT LSP) can get access — provided they have permission from PIs.

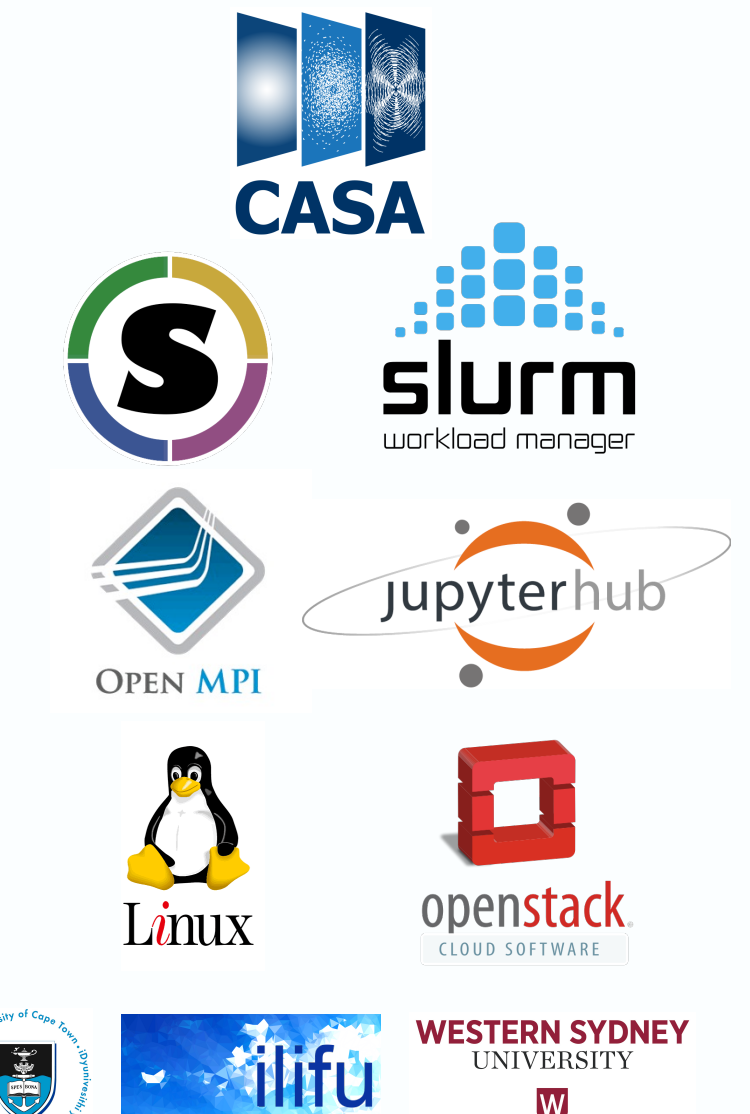

### MeerKAT LSP Use Cases

- Full-Stokes continuum images and cubes (MIGHTEE, others)
- Continuum subtracted cubes and moment maps (LADUMA, MHONGOOSE, Fornax, MALS, others)
- Multi-Epoch images (ThunderKAT)

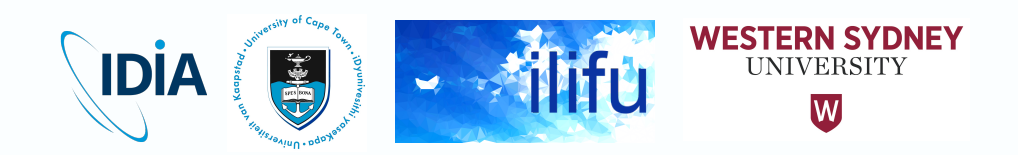

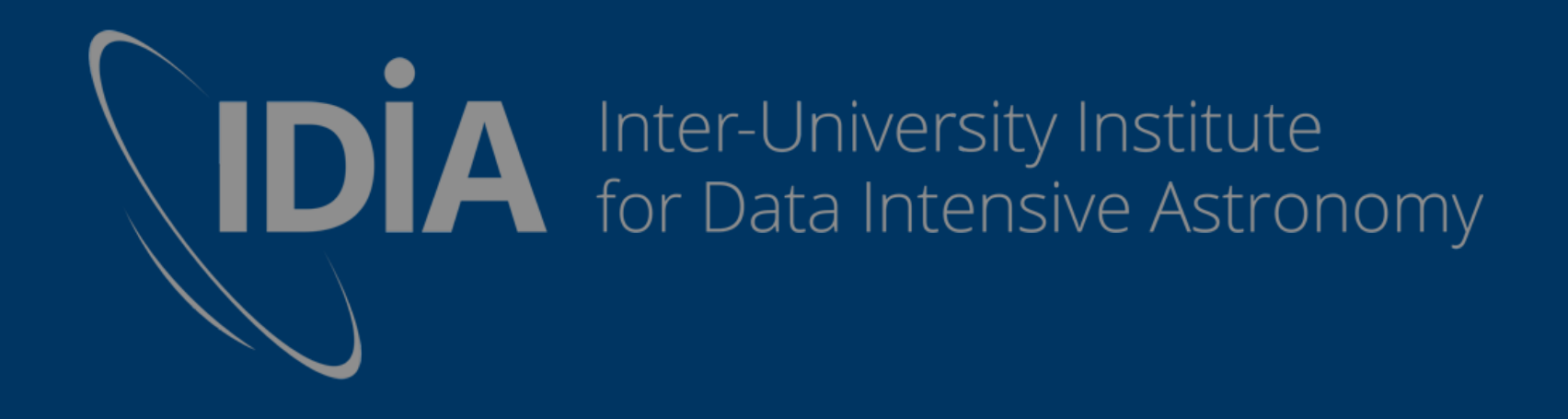

# The IDIA MeerKAT Pipeline

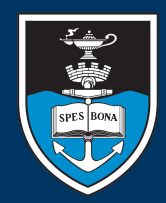

UNIVERSITY OF CAPE TOWN

VERSITEIT VA

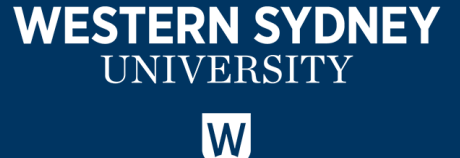

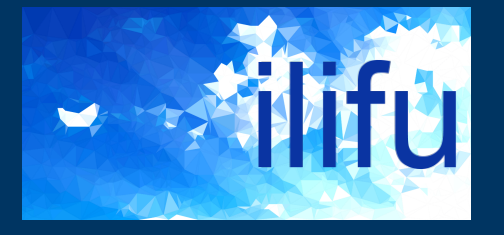

# IDIA MeerKAT pipeline (processMeerKAT.py)

- Brad Frank, Jordan Collier, Srikrishna Sekhar, Russ Taylor – V1.0 (released March 2019) performance tested by LSPs
- Full Stokes calibration in CASA
	- Continuum images + polarisation cubes + spectral line cubes
- Parallelised package for HPC processing (SLURM + cluster) – Uses multi-measurement sets (MMS) to parallelise across a cluster
- Robust, generic, fast implementation of a'priori calibration
- Easy to use, transparent, reproducible
- Builds and submits pipeline jobs to SLURM
	- Input measurement set, build / run your config file, request resources
	- Optionally insert your own scripts, specify containers and MPI wrappers
- Aim:  $T(cal) \sim T(obs)$ Jordan Collier | 18 Dec 2019 | Socorro

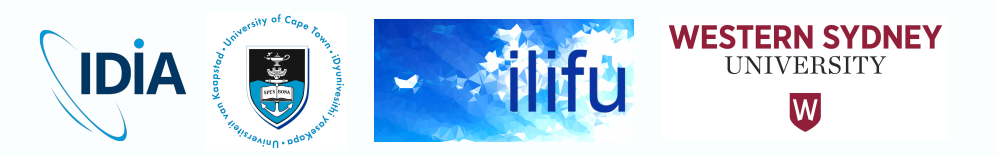

# IDIA MeerKAT pipeline (processMeerKAT.py)

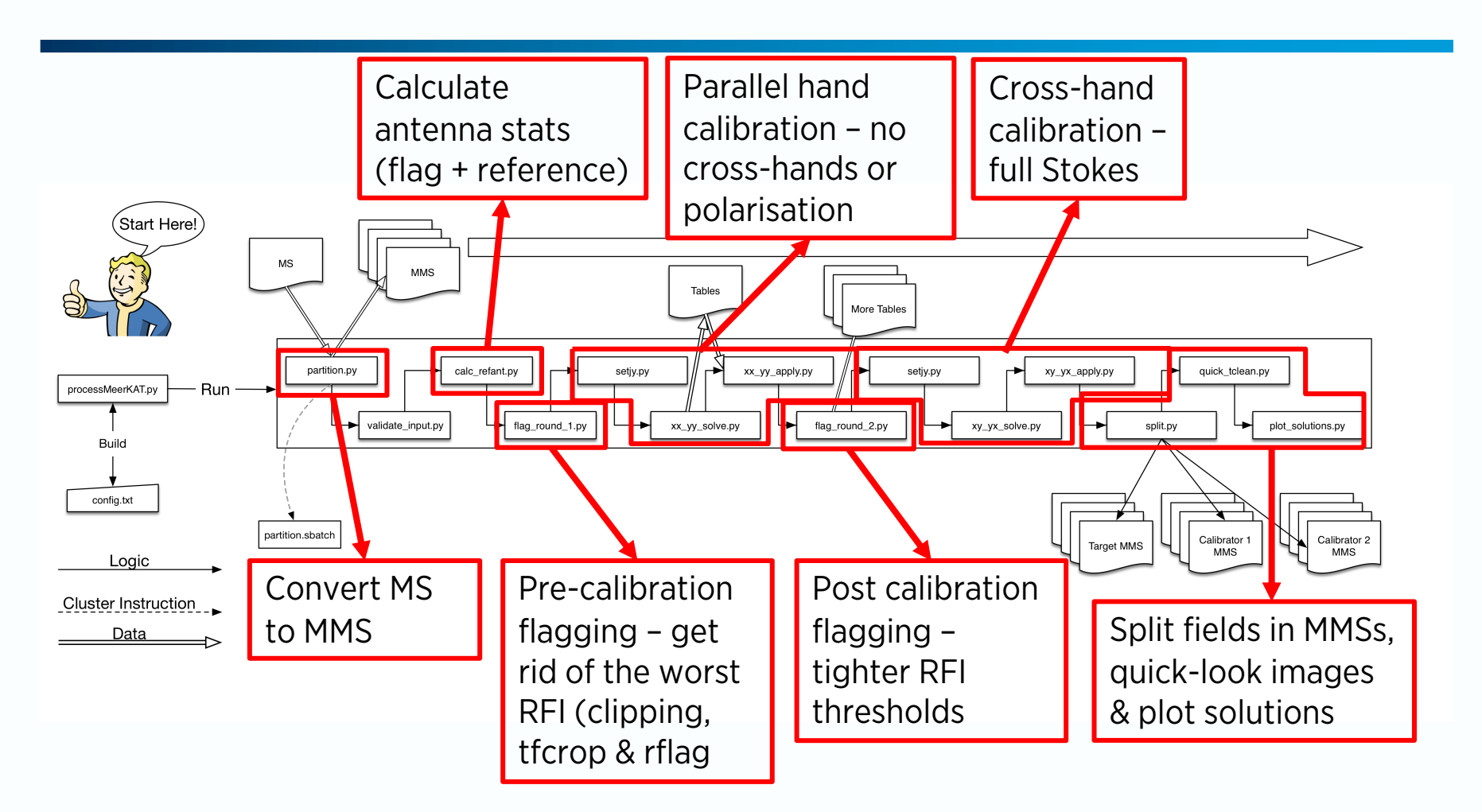

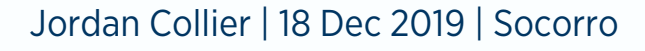

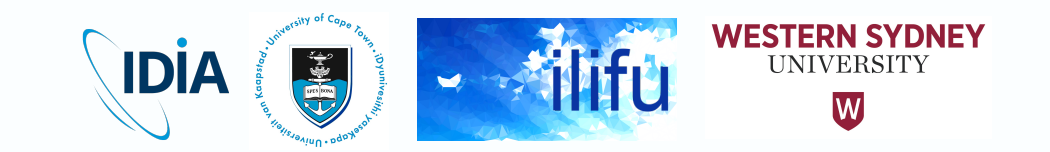

# A Good Framework

- Outputs calibrated MMS  $+$  MSs split by field (push of b
- HPC-friendly dynamically uses resources & submits to
- Each job/script is a logical step that does/doesn't use and optionally uses a different container
- You insert your scripts at start, middle or end (e.g. WS
- Use cases we currently support
	- Full stokes calibration + Stokes I only calibration (minimal speedup)
	- Narrow band (spectral line) calibration, full-band calibration
	- Single MS (speedup for small BW), multi-MS
	- Inserting your own scripts (hard-coded or read config file)
- https://idia-pipelines.github.io/docs/processMeerKAT

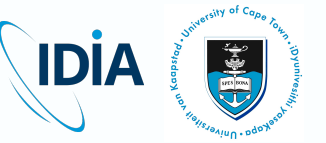

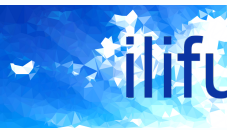

WE:

#### Pipeline Diagnostics – Benchmarking

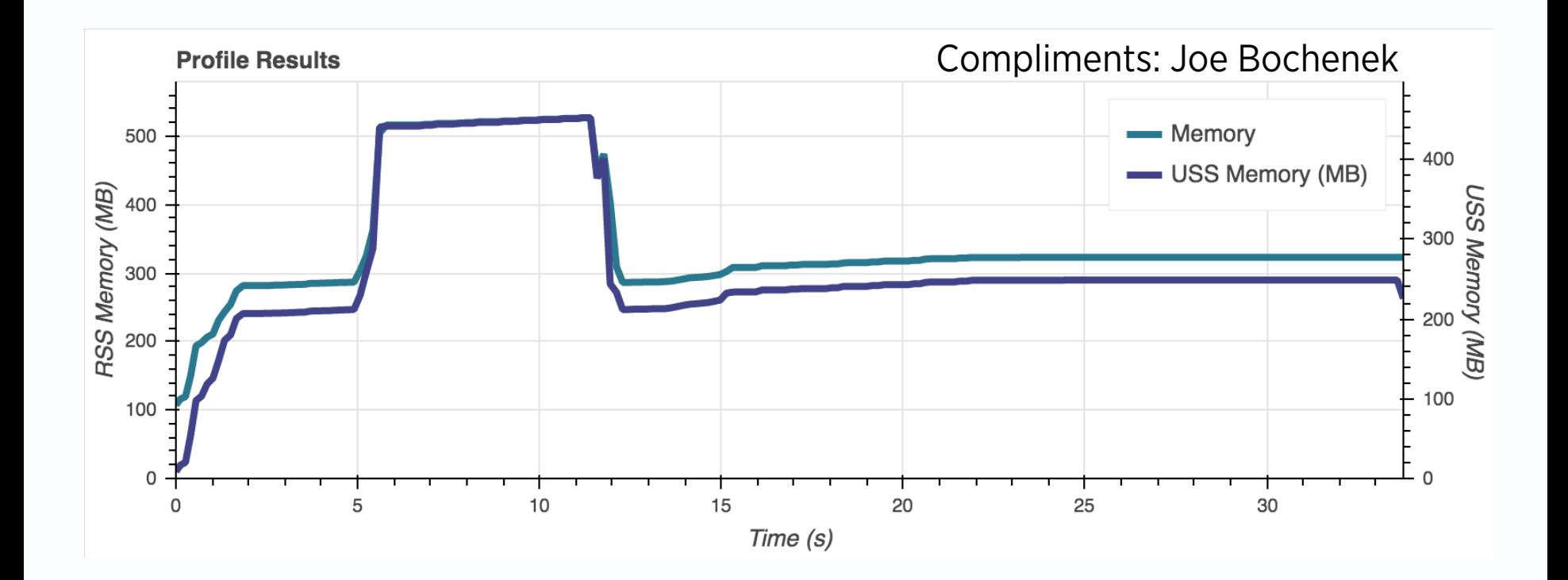

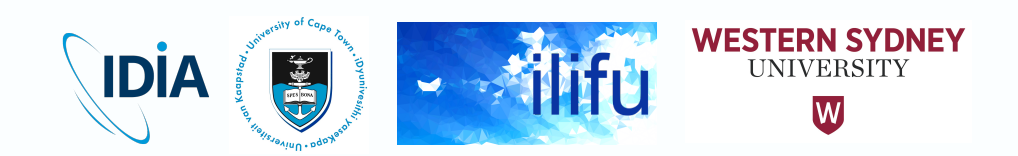

#### Pipeline Diagnostics – Benchmarking

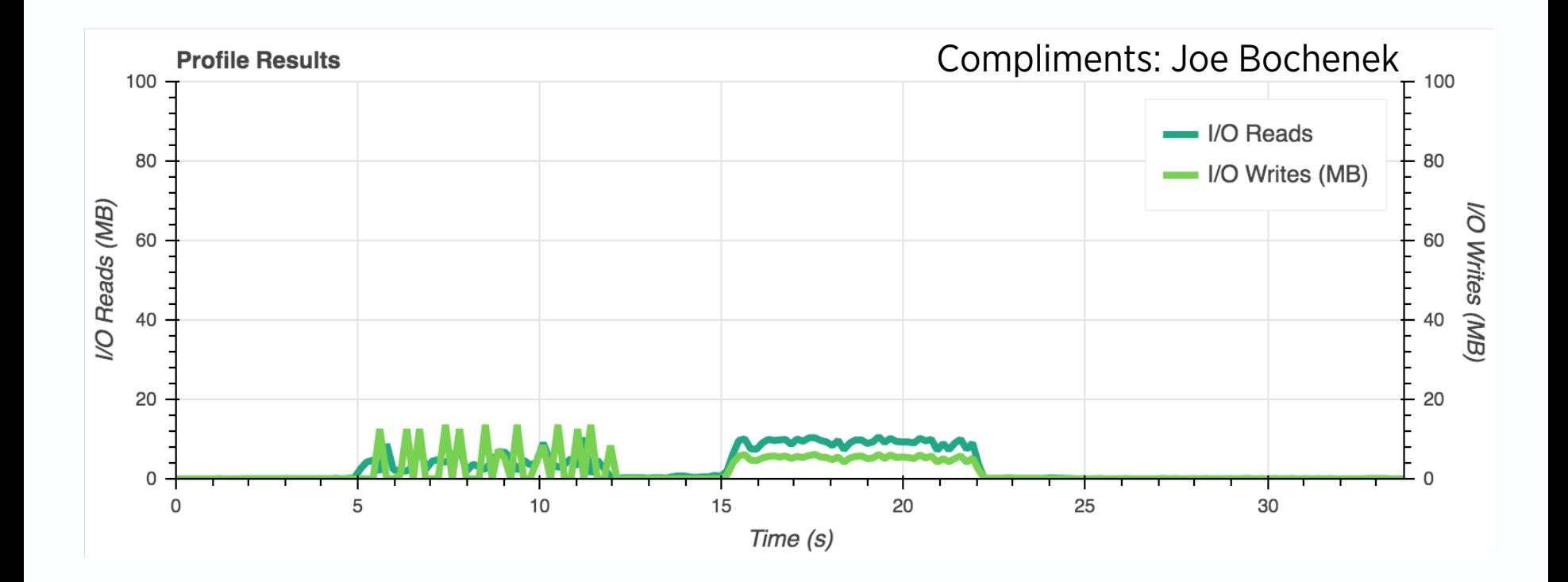

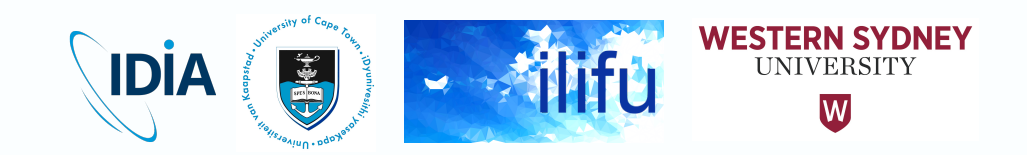

#### Pipeline Diagnostics – Benchmarking

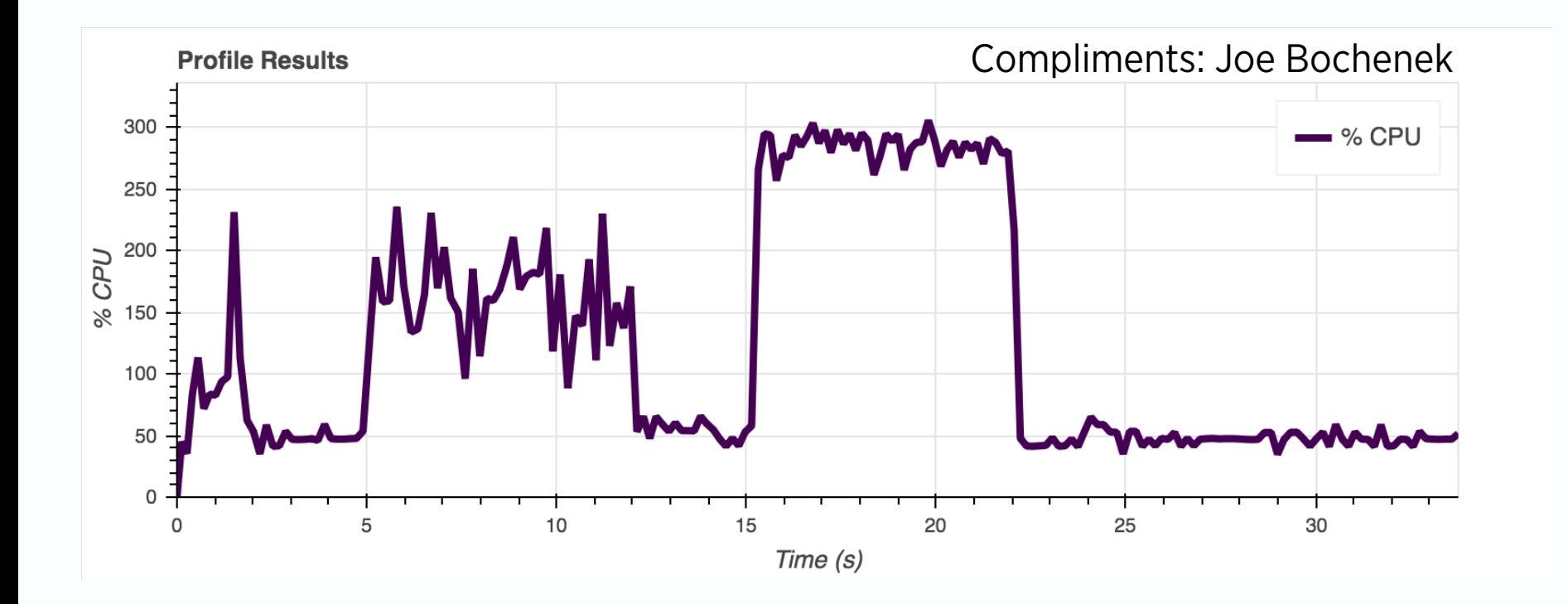

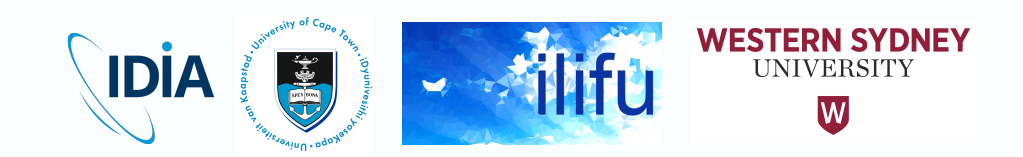

# IDIA MeerKAT pipeline (processMeerKAT.py)

- New mode (V1.1) splits into N SPW, to achieve
	- 1. A speed up due to processing each SPW simultaneously
		- Each launches instance of pipeline, with only partition as serial step
	- 2. More reliable wideband polarisation & parallelism
		- CASA not "RM aware" over single, wideband SPW
- Takes a few hours per SPW, completed in several hours

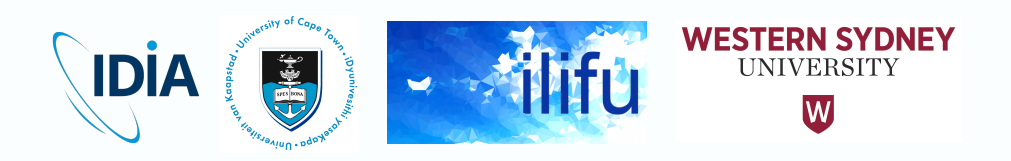

#### IDIA MeerKAT pipeline (processMeerKAT.py)

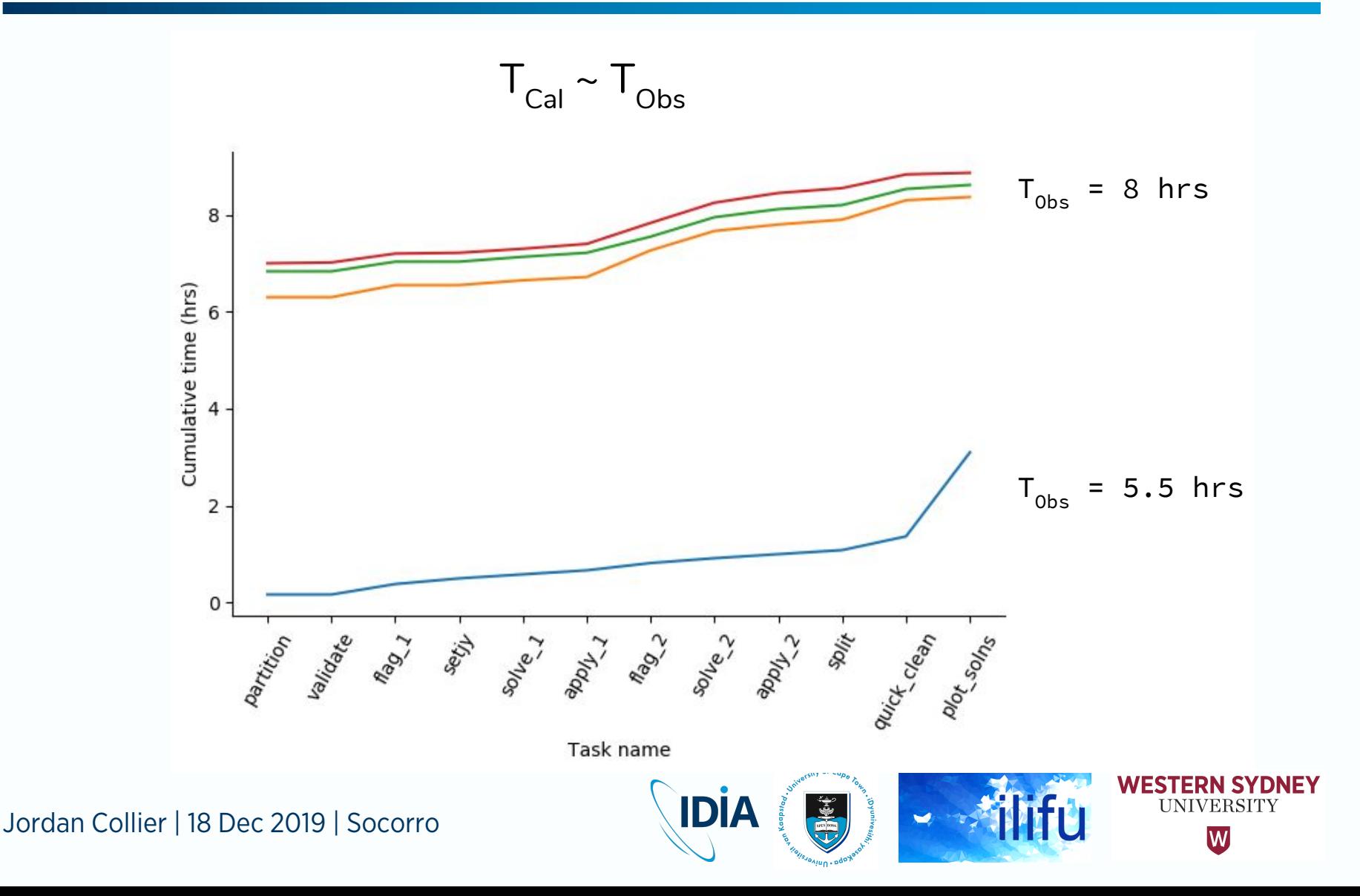

### Initial QA: Quick Look Images

- Very quick and dirty imaging for QA purposes
	- No selfcal, no w-projection, no thresholding, no multi-scale, etc
	- XMM-LSS field: RMS ~10 uJy / beam

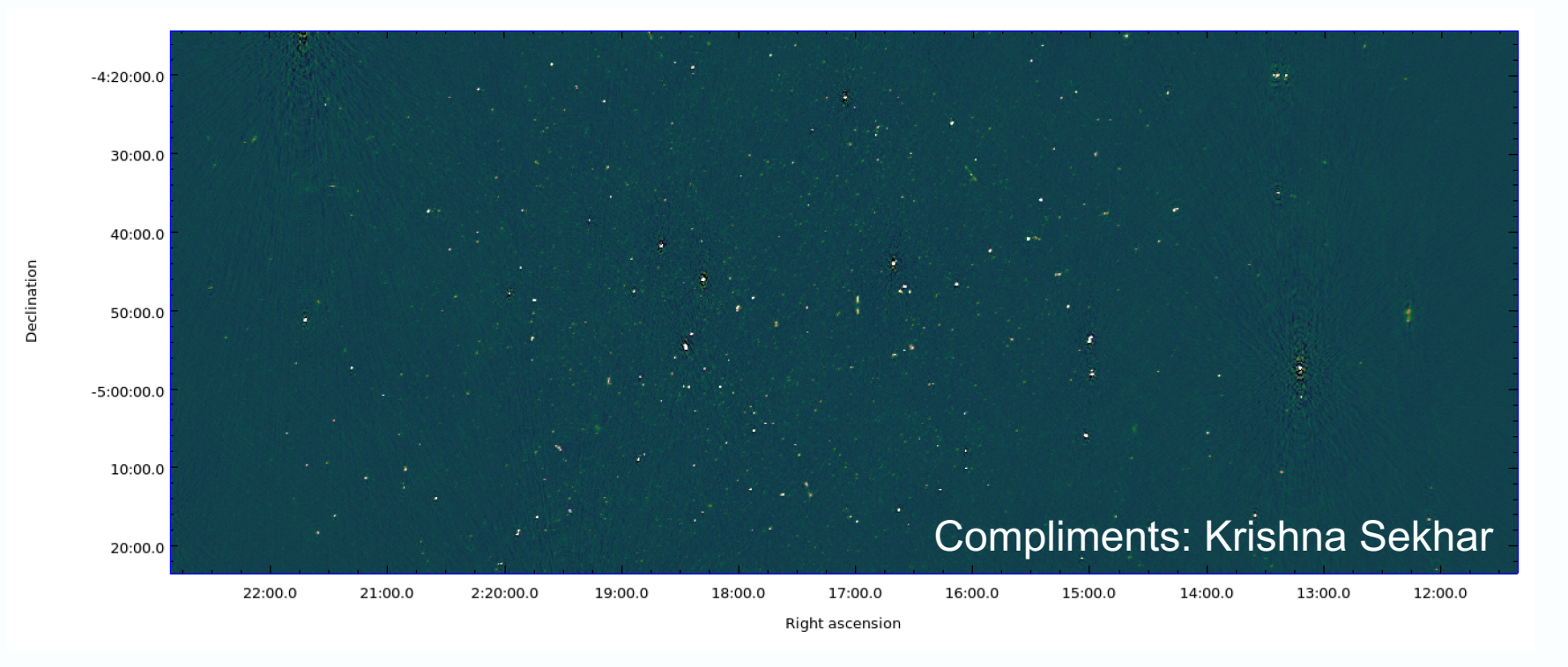

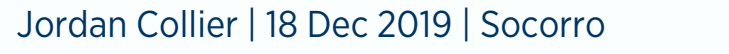

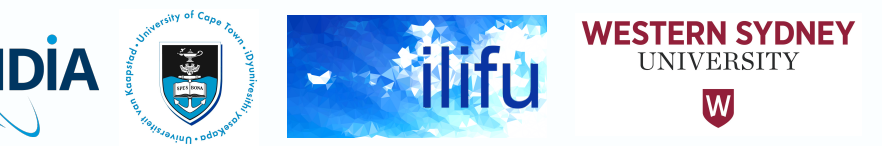

### Initial QA: Quick Look Images

Declination

- LADUMA (CDFS) field
- ~8 hours, 10 MHz spw
- RMS ~ $80$  uJy / beam
- Scales to ~10 uJy over whole BW assuming ~100 MHz flagged out

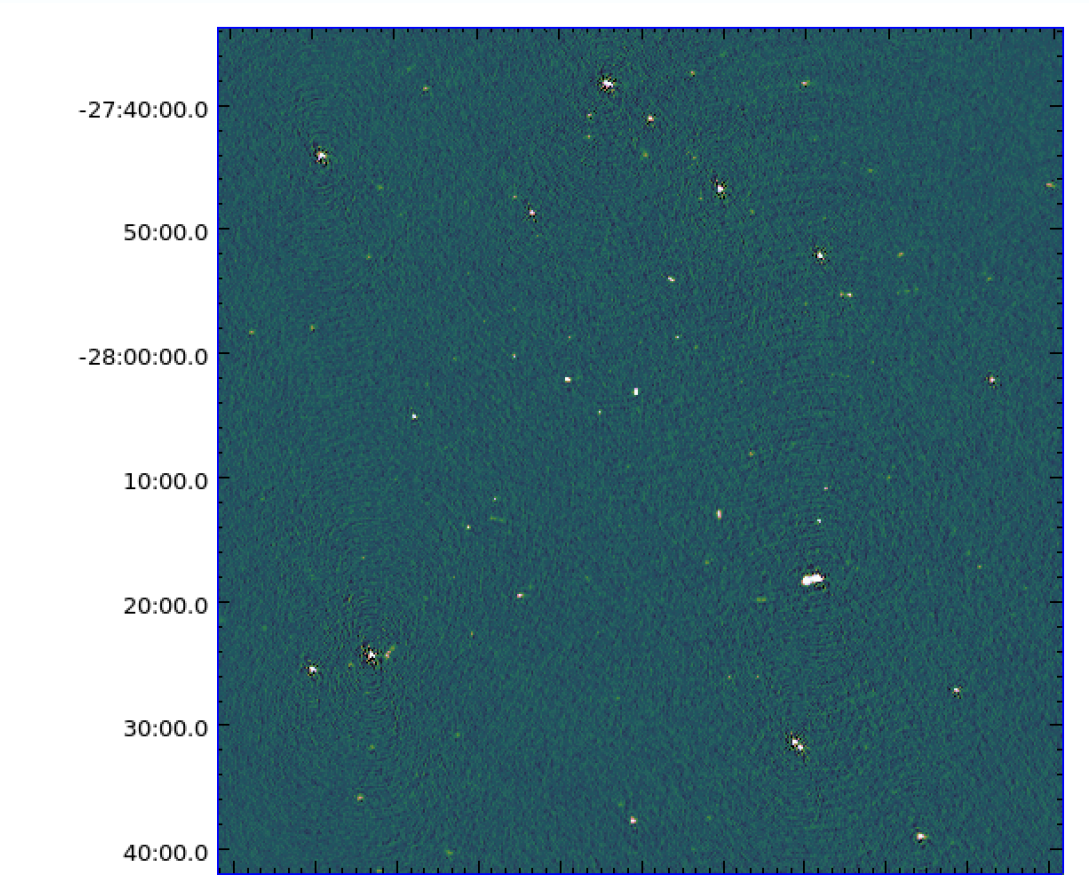

35:00.0 30.0 34:00.0 30.0 33:00.0 30.0 32:00.0 30.0 31:00.0 30.03:30:00.0

Right ascension

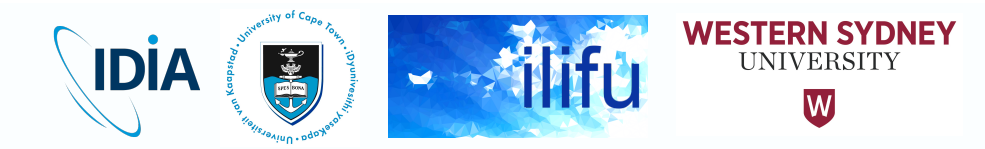

# Current and Future Pipeline Development

- V1.0 only a 1GC (cross-calibration) pipeline
	- Optimising this to run more than 1 order of magnitude faster (later slide)
- V2.0 (active development): extending to 2GC (self-calibration)
	- Broad algorithm locked in and currently used routinely in single script (PyBDSF, tclean with masking, gaincal, applycal, flagdata on residual)
	- Prototyped single node, multi-CPU, but very slow (days) over whole band
	- Needs to be slightly optimised and then pipelined in 2 steps per loop
- Will soon extend to 3GC (AW-projection: Srikrishna Sekhar)
	- Implemented in tclean, in conjunction with NRAO CASA ARDG group (Preshanth Jagannathan & Sanjay Bhatnagar)
	- Implemented for any telescope, only need holography model
	- Great / successful preliminary results (output images & performance)

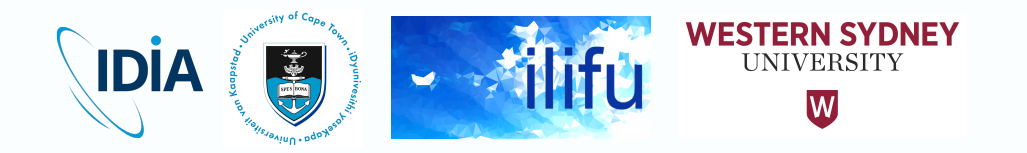

# Beyond Quick Look Images

- Abell 2626
- PI: J. Healy
- 100 MHz BW
- 5 hours
- $\sim$ 7 uJy/ beam RMS
- Up to 2GC, directionindependent selfcal

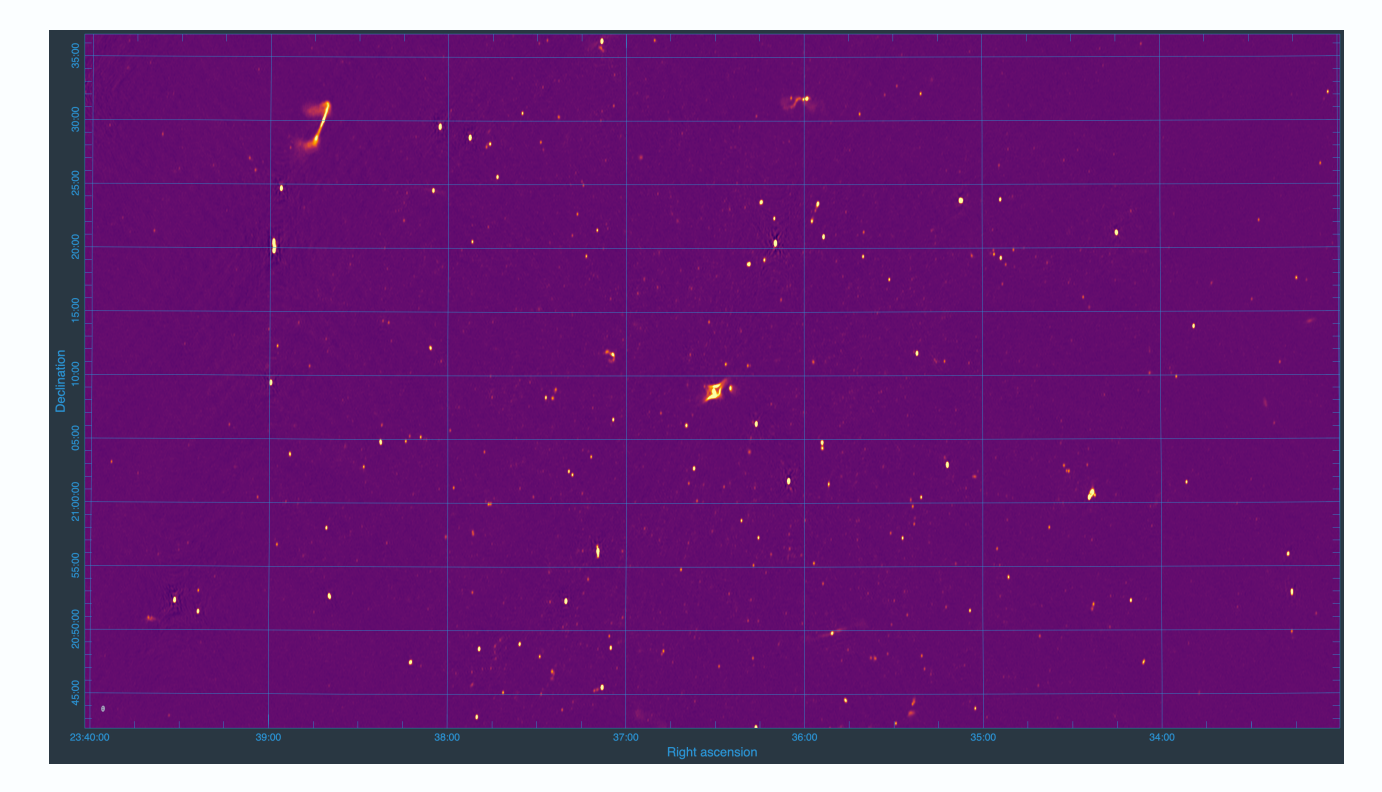

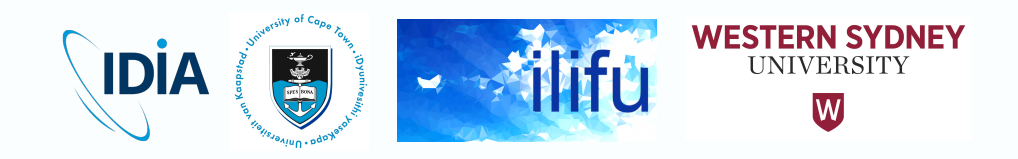

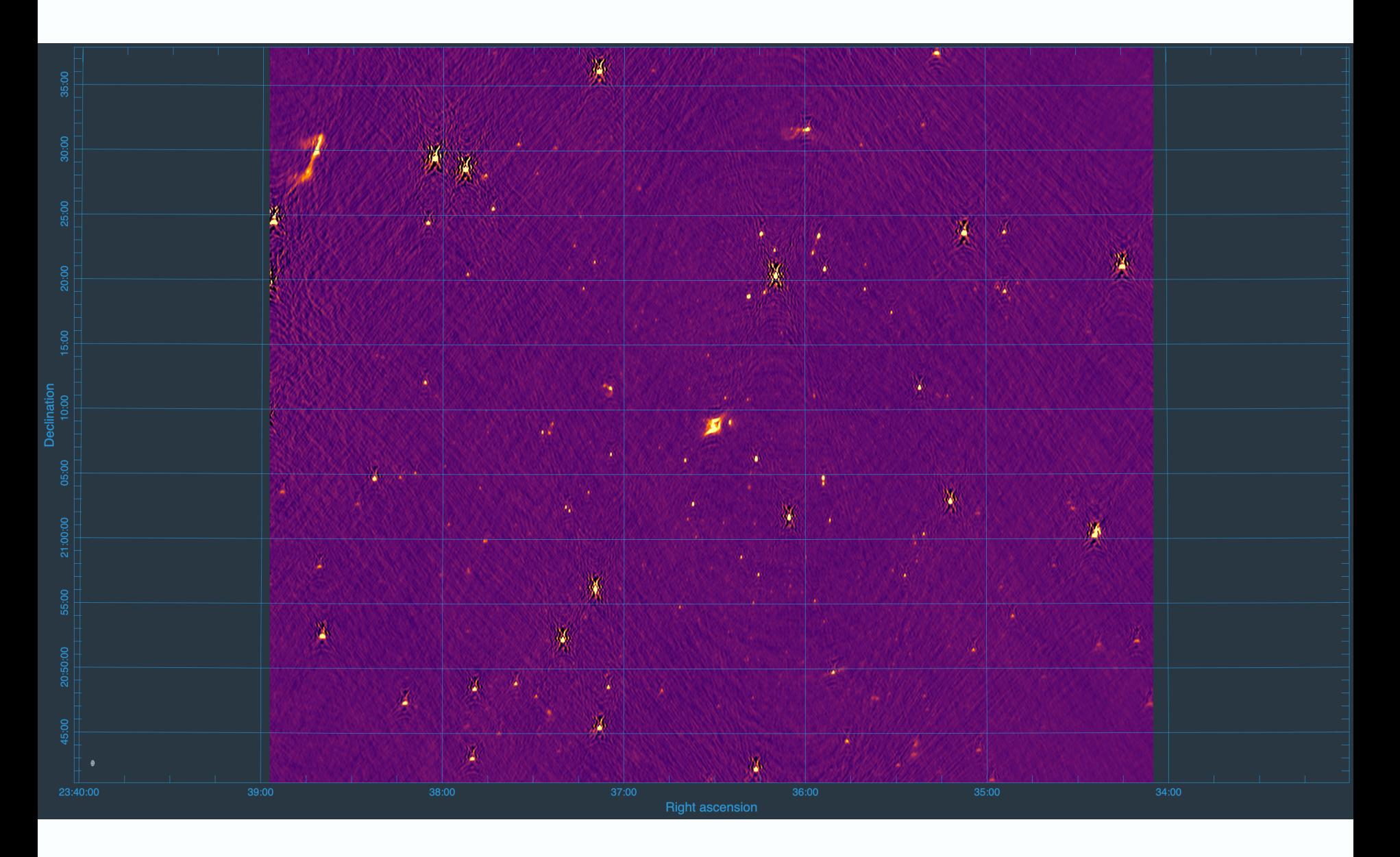

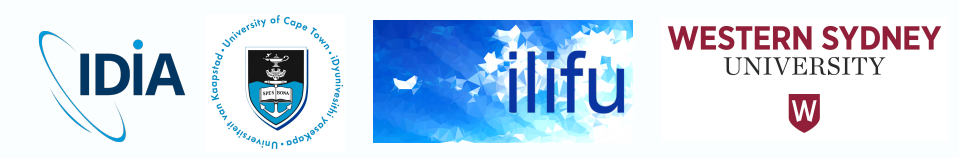

# Beyond Quick Look Images

- **MIGHTEE** CDFS 16
- 55 antennas
- 8 hours
- $\cdot$  ~5 uJy / beam RMS
- Up to 2GC, directionindependent selfcal

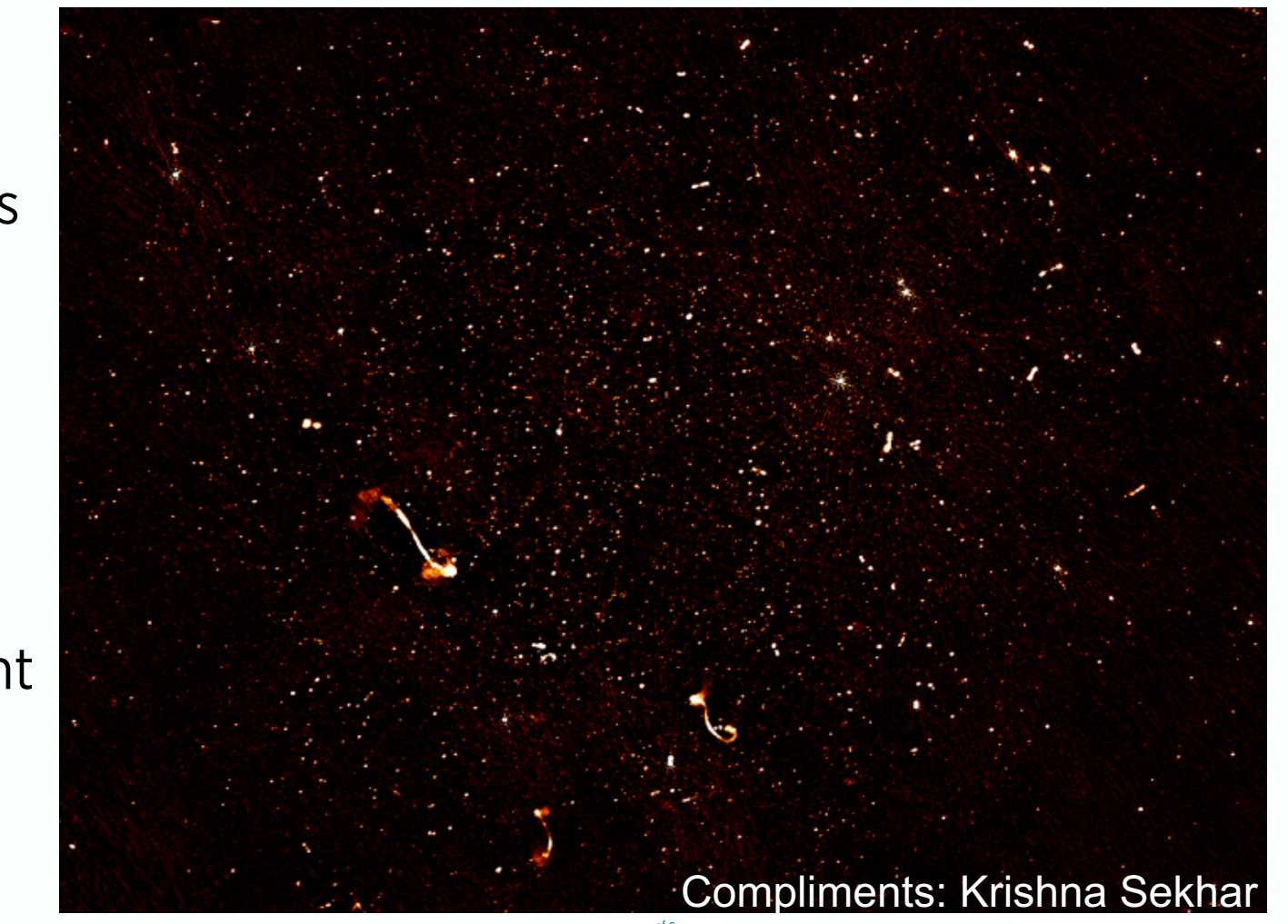

IDIA

**FRN SYDNFY** 

**INIVERSITY** 

### Beyond Quick Look – Future Pipeline Dev.

- Optimisation of resources / performance
	- Currently takes ~1 day to calibrate 64 dish 4k data (~2.5 TB) with nspw = 1
- Split data into separate (calibrator and target) MMSs for during beginning, and simultaneously calibrate / flag
	- Prototyped manually, reducing time calibrate to several hours
	- Also want dynamic use of threads & memory per script per intent (based on benchmarking)
		- Partitioning (IO), flagging (RAM), imaging (CPU)
	- Will see a significant speedup, necessary for arrival of 32k data (now!)

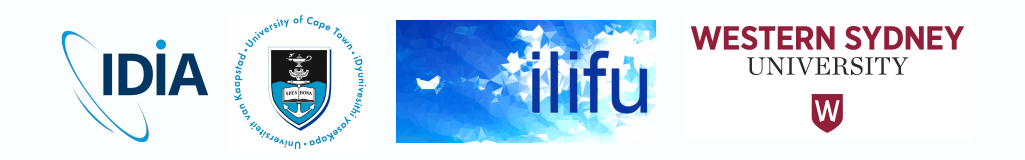

# A focus on tclean

- Next step of pipeline development, beyond quick-look images
- Limited by bugs in CASA
	- Runtime of makePSF step when imsize x 1.2 contains large prime factor (see Joe Bochenek's report) – patched on Monday, hopefully for CASA 5.7!
	- CASA crashes when writing to model column with MPICASA
		- tclean with savemodel='modelcolumn' (a known issue)
	- Initial testing of AW-projection algorithm shows good scaling with threads
	- CASA exit codes
- MPI vs. OpenMP
	- CPU-level parallelism (OpenMP) seems to scale linearly for FT/iFT, gridding
	- Task-level parallelism (MPICASA) seems to distribute the work over n scans during major cycle (also minor cycle for cube imaging over n channels)
	- What fraction of time spent in each? How do each scale? Which is better?

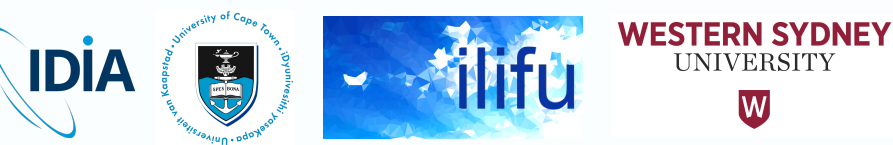

# **Summary**

- Many challenges involved in delivering / operating MeerKAT – IDIA/ilifu has solved many of the computational challenges
- ilifu a good model / prototype SKA Regional Centre
- The IDIA "processMeerKAT" pipeline is an efficient, userfriendly pipeline, that is widely tested and documented
	- Have successfully imaged some test 32k data with our pipeline!
	- ~8-10 uJy/beam RMS without selfcal, (currently) 4 uJy/beam after selfcal
- It runs on the ilifu cluster, making dynamic use of resources, and containers, and presents a good framework for pipelines
- Many use cases are supported/demonstrated, incl. continuum, spectral line, polarisation, and inserting your own scripts

**IDIA** 

• Coming soon: selfcal, AW-projection, optimisation/speedup

# THANK YOU

#### Dr Jordan Collier

ilifu Support Astronomer, IDIA Department of Astronomy, University of Cape Town

Adjunct Fellow, Western Sydney University School of Computing, Engineering and **Mathematics** 

Jordan@idia.ac.za +27 664 343 953 (RSA Mobile) +61 414 443 622 (AU Mobile / WhatsApp)

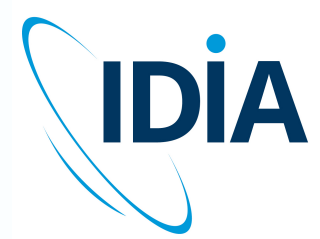

**IDIA** Inter-University Institute<br>for Data Intensive Astronomy

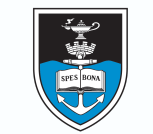

UNIVERSITY OF CAPE TOWN

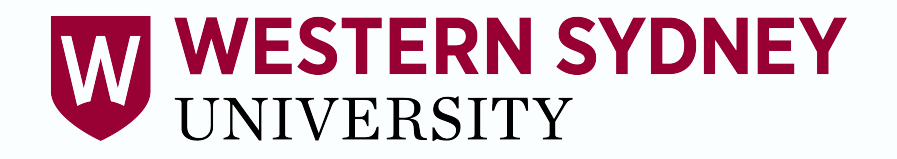